# 2 **Sucesiones y número e. Logaritmos**

#### **ÍNDICE DE CONTENIDOS**

UNIDAD

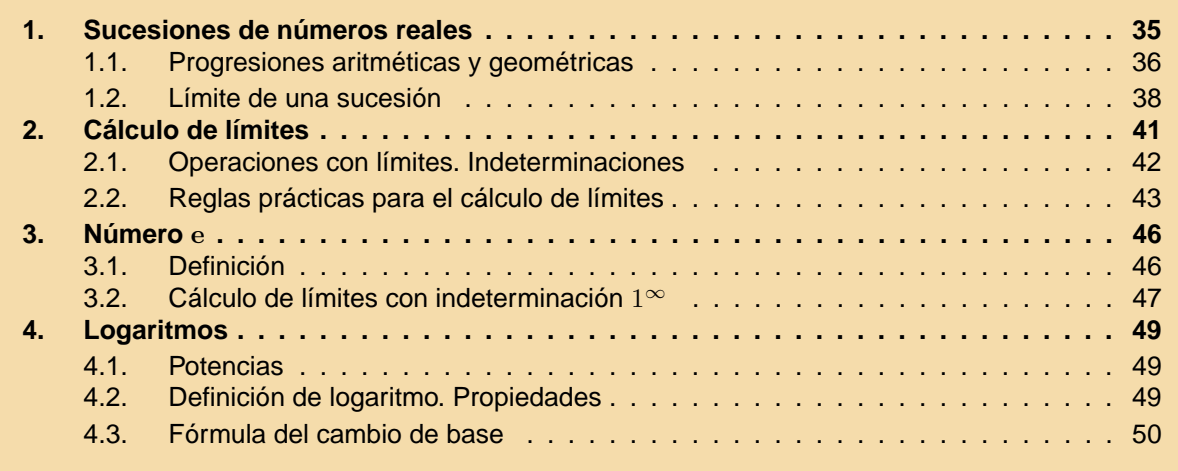

En esta unidad empezaremos a utilizar los números reales de una manera práctica. Los usaremos para entender el concepto de sucesión numérica. Una sucesión de números reales es una colección de infinitos números ordenados, por ejemplo, la sucesión de los números pares

#### $\{2, 4, 6, 8, 10, 12, \ldots\}$

En una sucesión nos va a interesar estudiar hacia dónde tienden los números de la misma, si se acercan a alguno en concreto, si crecen indefinidamente, o cualquier otro comportamiento. Este estudio es lo que denominaremos cálculo de límites. Como un ejemplo de un límite de una sucesión especial aparecerá el número  $e$ , de una importancia en Matemáticas comparable a la del número  $\pi$ . Y, por último, estudiaremos los logaritmos, que son la operación inversa de la potenciación, en los cuales aparecerá el número e, recién estudiado.

# B 8 4 D

# <span id="page-1-0"></span>1. Sucesiones de números reales

El conjunto de los números pares,

$$
\{2,4,6,8,10,12,\dots\}
$$

es un ejemplo de **sucesión de números reales**. Una sucesión de números reales es un conjunto de infinitos números reales ordenados. Se llama **término** a cada uno de los números que la componen, y se denotan

 ${a_1, a_2, a_3, a_4, \dots}$ 

 $(a_1$  se lee "a sub 1",  $a_2$  se lee "a sub 2", y así sucesivamente. Habitualmente, para simplificar la escritura, no usaremos las llaves.)

De manera que, en el ejemplo de los números pares,  $a_1 = 2$ ;  $a_2 = 4$ ;  $a_3 = 6$ ; etc. El término que ocupa el enésimo lugar, es decir, el lugar n, se llama **término general** de la sucesión, es la fórmula que nos permite calcular el valor de un término cualquiera de la sucesión. Por ejemplo, en el ejemplo anterior, el término general es

$$
a_n=2n
$$

A partir del término general, se puede calcular cualquier término de la sucesión sin más que sustituir el valor correspondiente en  $n$ . Por ejemplo, el término que ocupa el lugar décimo,

$$
a_{10} = 2 \cdot 10 = 20
$$

Otros ejemplos:

- Los cuatro primeros términos de la sucesión de término general  $a_n = 3n + 1$  se obtienen dando a  $n$  los valores 1, 2, 3 y 4:

$$
4,7,10,13,\ldots
$$

- Los primeros términos de la sucesión de término general  $a_n=\frac{2n}{n-1}$  $n + 3$ son

$$
\frac{2}{2}, \frac{4}{3}, \frac{6}{4}, \frac{8}{5}, \dots
$$

que simplificados, son

$$
1, \frac{4}{3}, \frac{3}{2}, \frac{8}{5}, \ldots
$$

- Los primeros términos de la sucesión  $a_n = n^2 - 1$  son

$$
0,3,8,15,\ldots
$$

**ACTIVIDADES**

 $|\nabla|$ 

**1.** Calcular los cinco primeros términos de las sucesiones cuyos términos generales son:

a)  $a_n = -2n + 1$  b)  $b_n = 2n^3$  c)  $c_n = \frac{n^2}{n+1}$  $\frac{n}{n+2}$  d)  $d_n = 3^n$  e)  $e_n = (-1)^n$ 

<span id="page-2-0"></span>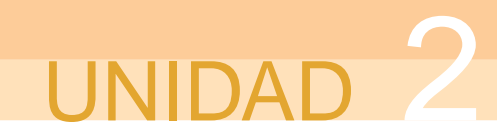

Un problema más complicado en general, es el de determinar cuál es el término general, conociendo los primeros términos de la sucesión. No obstante, como vamos a ver a continuación, hay algunas sucesiones concretas para las que puede resultar más sencillo porque se puede utilizar una fórmula, esto ocurre así para las progresiones aritméticas y geométricas que vamos a estudiar a continuación.

# 1.1. Progresiones aritméticas y geométricas

Vamos a estudiar ahora dos ejemplos importantes de sucesiones que aparecen con cierta frecuencia: las progresiones aritméticas y las geométricas.

Una **progresión aritmética** es una sucesión en la que cada término se obtiene a partir del anterior, sumándole una cantidad fija que llamamos diferencia.

Por ejemplo, la sucesión de términos

$$
3,5,7,9,11,\ldots
$$

es una progresión aritmética en la que la diferencia es 2.

La sucesión de términos

$$
3, 1, -1, -3, -5, \ldots
$$

es una progresión aritmética en la que la diferencia es -2.

Si el primer término de una progresión aritmética es  $a_1$  y su diferencia es  $d$ , se pueden calcular todos los términos de la sucesión. Por ejemplo, su segundo término se puede calcular de la forma siguiente:

$$
a_2 = a_1 + d;
$$

su tercer término,

$$
a_3 = a_2 + d = a_1 + 2d;
$$

su cuarto término,

$$
a_4 = a_3 + d = a_1 + 3d;
$$

y, en general, el término enésimo de una progresión aritmética es

 $a_n = a_1 + (n-1) \cdot d$ 

Esta fórmula nos puede resultar útil para calcular la fórmula del término general de una progresión aritmética o el de una sucesión en la que aparezcan progresiones aritméticas. Por ejemplo, la sucesión cuyos primeros términos son:

$$
\frac{3}{5}, \frac{5}{9}, \frac{7}{13}, \frac{9}{17}, \ldots
$$

no es una progresión aritmética, pero su numerador y su denominador si lo son. El numerador es una progresión aritmética cuyo primer término es  $a_1 = 3$  y su diferencia es  $d = 2$ , entonces su término general es  $a_n = 3 + (n - 1) \cdot 2 = 2n + 1$ . El denominador es una progresión aritmética cuyo primer término es  $b_1 = 5$  y su diferencia es  $d = 4$ ,

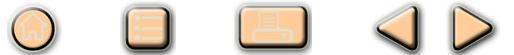

entonces su término general es  $b_n = 5 + (n - 1) \cdot 4 = 4n + 1$ . Entonces, el término general de la sucesión inicial es

2 Q

$$
c_n = \frac{a_n}{b_n} = \frac{2n+1}{4n+1}
$$

#### **ACTIVIDADES**

**2.** Calcular el término general de las sucesiones cuyos primeros términos son los siguientes, en las que aparecen involucradas progresiones aritméticas:

a)10, 15, 20, 25, 30, 35, . . . b) 1,  $\frac{3}{2}$  $\frac{3}{2}, 2, \frac{5}{2}$  $\frac{5}{2}, 3, \frac{7}{2}$  $\frac{7}{2}$ , 4, ... c)  $\frac{1}{4}$ ,  $\frac{4}{7}$  $\frac{4}{7}, \frac{7}{10}$  $\frac{7}{10}, \frac{10}{13}$  $\frac{18}{13}, \ldots$ 

Recordamos también aquí, aunque no vamos a hacer uso de ella, la fórmula para calcular la suma de los  $n$  primeros términos de una progresión aritmética:

#### $S_n = \frac{(a_1 + a_n) \cdot n}{2}$ 2

Una **progresión geométrica** es una sucesión en la que cada término se obtiene a partir del anterior, multiplicándolo por una cantidad fija que llamamos razón.

Por ejemplo, la sucesión de términos

$$
2, 4, 8, 16, 32, 64, \ldots
$$

es una progresión geométrica de razón  $r = 2$ .

La sucesión de términos

$$
1, \frac{1}{3}, \frac{1}{9}, \frac{1}{27}, \frac{1}{81}, \dots
$$

es una progresión geométrica cuya razón es  $r=\frac{1}{2}$ 3 .

Para tener completamente determinada una progresión geométrica sólo es necesario conocer el primer término  $a_1$  y la razón, los demás se pueden calcular a partir de ellos. El segundo término se calcula

$$
a_2=a_1\cdot r
$$

el tercer término se calcula

$$
a_3 = a_2 \cdot r = a_1 \cdot r^2
$$

el cuarto término se calcula

$$
a_4 = a_3 \cdot r = a_1 \cdot r^3
$$

y, en general, el término enésimo se calcula mediante la expresión

 $a_n = a_1 \cdot r^{n-1}$ 

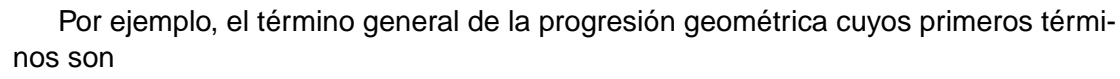

$$
3,9,27,81,\ldots
$$

es

<span id="page-4-0"></span>UNIDAD 2

$$
a_n = a_1 \cdot r^{n-1} = 3 \cdot 3^{n-1} = 3^n
$$

#### **ACTIVIDADES**

**3.** Calcular el término general de las sucesiones cuyos primeros términos son los siguientes: 1 1 1 1

**a)** 1, 2, 4, 8, 16, 32,... **b)** 1, 
$$
\frac{1}{5}
$$
,  $\frac{1}{25}$ ,  $\frac{1}{125}$ ,  $\frac{1}{625}$ , ... **c)** 2, -4, 16, -32, 64,...

También aquí recordamos la fórmula para sumar los  $n$  primeros términos de una progresión geométrica, que es

$$
S_n = \frac{a_1(1 - r^n)}{1 - r}
$$

# 1.2. Límite de una sucesión

La sucesión de término general  $a_n = \frac{2n}{n-1}$  $n+1$ tiene por primeros términos los siguientes:

$$
1,\frac{4}{3},\frac{3}{2},\frac{8}{5},\ldots.
$$

Si calculamos términos con valores altos de  $n$  en la sucesión anterior, observamos cómo los términos van aproximándose cada vez más al número 2, por ejemplo,

$$
a_{100} = 1'98;
$$
  $a_{1000} = 1'998;$   $a_{1000000} = 1'999998$ 

Por esta razón decimos que el *límite* de la sucesión  $a_n = \frac{2n}{n-1}$  $\frac{2n}{n+1}$  es 2, cuando  $n$ tiende a  $\infty$ , y lo escribimos,

$$
\lim_{n \to \infty} a_n = 2.
$$

En general,

el límite de la sucesión  $a_n$ , cuando *n* tiende a ∞, es el número L, si  $a_n$  está próximo a  $L$  siempre que  $n$  sea lo suficientemente grande. En cuyo caso, escribimos  $\lim_{n\to\infty}a_n=L$ 

Cuando una sucesión tiene límite decimos que es una sucesión **convergente**. Si no tiene límite, decimos que es una sucesión **divergente**.

Por ejemplo, la sucesión de término general  $a_n = n^2$  no tiene límite, ya que a medida que n aumenta, los valores de  $a_n$  no se aproximan hacia ningún número, sino que aumentan indefinidamente. En este caso escribimos,  $\lim_{n\to\infty}(n^2) = +\infty$ , aunque decimos que la sucesión es divergente.

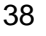

También se puede tener una sucesión divergente, sin que tienda a infinito. Por ejemplo, la sucesión de término general  $a_n=(-1)^n$ , cuyos primeros términos son

 $-1, 1, -1, 1, -1, \ldots$ 

también es divergente, ya que no se aproxima hacia ningún número, sino que alterna sus valores entre −1 y 1.

De hecho se verifica la siguiente propiedad importante:

El límite de una sucesión, si existe, es único.

#### **ACTIVIDADES**

**4.** Indicar si las siguientes sucesiones son convergentes o divergentes intentando calcular sus límites mediante el cálculo de términos con valores grandes de  $n$ :

a) 
$$
a_n = \frac{3n}{n+2}
$$
 b)  $b_n = 3n + 2$  c)  $c_n = \frac{1}{n}$ 

En la sucesión de términos,

$$
1, 3, 5, 7, 8, \ldots;
$$

cada término es menor o igual que el siguiente, por esta razón se dice que es una sucesión **creciente**.

En la sucesión de términos

$$
1, \frac{1}{2}, \frac{1}{3}, \frac{1}{4}, \ldots;
$$

cada término es mayor o igual que el siguiente, por lo que se dice que es una sucesión **decreciente**.

En general, diremos que:

La sucesión  $a_n$  es creciente, si  $a_n \le a_{n+1}$ , para todo n. La sucesión  $a_n$  es decreciente, si  $a_n \ge a_{n+1}$ , para todo n.

Se dice que una sucesión es **monótona**, si es creciente o decreciente.

**ACTIVIDADES**

**5.** Indicar si las siguientes sucesiones son o no monótonas, calculando para ello los primeros términos de cada una de ellas:

**a)** 
$$
a_n = 2n + 3
$$
 **b)**  $b_n = \frac{2}{n}$  **c)**  $c_n = (-2)^n$  **d)**  $d_n = \frac{n^2 + 1}{n}$ 

Todos los términos de la sucesión  $a_n = 2n+1$ , son mayores o iguales que 3, porque los primeros son

3, 5, 7, ...;

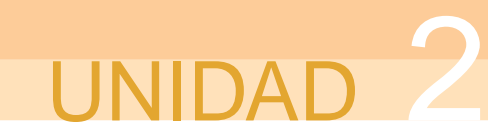

por lo que se dice que la sucesión está **acotada inferiormente** por el número 3, este número una cota inferior de  $a_n$ .

Los términos de la sucesión  $a_n = \frac{n}{n+1}$  $n+1$ , son menores o iguales que 1, ya que el denominador es siempre mayor que el numerador, por lo que se dice que la sucesión está **acotada superiormente** por el número 1, y a este número se le llama cota superior de la sucesión.

En general, diremos que:

La sucesión  $a_n$  es acotada superiormente, si  $a_n \leq K$ , para todo n. Se dice que K es una cota superior de  $a_n$ .

La sucesión  $a_n$  es acotada inferiormente, si  $M \le a_n$ , para todo n. Se dice que M es una cota inferior de  $a_n$ .

Se dice que una sucesión está acotada, si lo está superior e inferiormente.

Se tiene el siguiente resultado importante que relaciona monotonía, acotación y convergencia de una sucesión:

Si una sucesión es monótona creciente y acotada superiormente, entonces es convergente.

De manera análoga, si una sucesión es monótona decreciente y acotada inferiormente, entonces también es convergente.

Por ejemplo, la sucesión  $a_n = \frac{1}{n-1}$  $n+1$ es convergente, porque es monótona decreciente, ya que  $a_n = \frac{1}{n-1}$  $\frac{1}{n+1}$  2 1  $\frac{1}{n+2} = a_{n+1}$ , para todo  $n$  y además, es acotada inferiormente, ya que  $\frac{1}{2}$  $\frac{1}{2} \leq a_n$ , para todo  $n$ . Entonces, la sucesión es convergente, es decir, tiene límite. Aunque no sepamos cuál es.

#### **ACTIVIDADES**

**6.** Estudiar la acotación de las siguientes sucesiones, calculando algunos términos de la sucesión:

a)  $a_n = \frac{n}{4n}$  $\frac{n}{4n+1}$  b)  $b_n = 1 + n^2$  c)  $c_n = \frac{n^2}{n+1}$  $\frac{n^2}{n+1}$  d)  $d_n = \frac{-2}{n+1}$  $n+1$ 

#### <span id="page-7-0"></span>**Recuerda**

 $\sqrt{2}$  Una sucesión de números reales es un conjunto de infinitos números reales ordenados.

$$
\{a_1,a_2,a_3,a_4,\ldots,a_n,\ldots\}
$$

 $a_n$  es la fórmula que sirve para calcular cualquier término de la sucesión, se llama término general.

 $\sqrt{2}$  Una progresión aritmética es una sucesión en la que cada término se obtiene a partir del anterior, sumándole una cantidad fija que llamamos diferencia, d. Su término general se calcula con la fórmula

$$
a_n = a_1 + (n-1) \cdot d
$$

 $\sqrt{2}$  Una progresión geométrica es una sucesión en la que cada término se obtiene a partir del anterior, multiplicándolo por una cantidad fija que llamamos razón, r. Su término general se calcula con la fórmula

$$
a_n = a_1 \cdot r^{n-1}
$$

√ El límite de la sucesión  $a_n$ , cuando n tiende a ∞, es el número L, si  $a_n$  está próximo a  $L$  siempre que  $n$  sea lo suficientemente grande. Se escribe,

$$
\lim_{n \to \infty} a_n = L
$$

Cuando una sucesión tiene límite, se dice que es convergente. Si no tiene límite, se dice que es divergente.

El límite de una sucesión, si existe, es único.

 $\sqrt{2}$  Una sucesión en la que cada término es mayor o igual que el siguiente, es una sucesión decreciente. Es creciente, si cada término es menor o igual que el siguiente.

Una sucesión es acotada inferiormente, si hay algún número menor o igual que todos los elementos de la sucesión. Es acotada superiormente, si hay algún número mayor o igual que todos los de la sucesión.

 $\sqrt{2}$  Una sucesión acotada superiormente y creciente, converge. Si está acotada inferiormente y es decreciente, también es convergente.

# 2. Cálculo de límites

El cálculo del límite de una sucesión se puede hacer calculando valores de términos con  $n$  grande, sin embargo, en la práctica este procedimiento puede resultar largo e inexacto. Vamos a ver ahora cómo se pueden calcular límites de sucesiones utilizando algunas propiedades que verifican.

<span id="page-8-0"></span>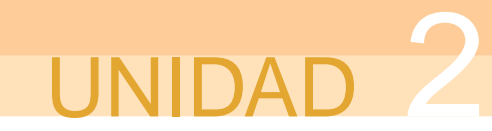

# 2.1. Operaciones con límites. Indeterminaciones

 $\Box$ 

 $QD$ 

El límite

$$
\lim_{n \to \infty} \left( 3 + \frac{2n}{n+3} \right)
$$

se puede calcular sumando los dos sumandos que aparecen en el término general de la sucesión,

$$
\lim_{n \to \infty} \left( 3 + \frac{2n}{n+3} \right) = \lim_{n \to \infty} \left( \frac{5n+9}{n+3} \right) = 5
$$

ya que es 5 el número al que se aproximan los valores de  $a_n$  para valores de  $n$  suficientemente grandes.

Ahora bien, si calculamos los límites de los sumandos por separado,

$$
\lim_{n \to \infty} (3) = 3
$$
 (porque es una sucesión constante.)  

$$
\lim_{n \to \infty} \left(\frac{2n}{n+3}\right) = 2
$$
 (dando valores grandes a *n*.)

Vemos que el resultado de la suma de estos dos límites coincide con el límite de la suma. Esto mismo ocurre con el resto de las operaciones aritméticas. En particular, se pueden realizar las siguientes operaciones entre límites:

Si  $\lim_{n\to\infty} a_n = A$  y  $\lim_{n\to\infty} b_n = B$ , siendo  $A$  y  $B$  números (finitos), entonces:

$$
\blacksquare \lim_{n \to \infty} (a_n \pm b_n) = A \pm B.
$$

- $\lim_{n\to\infty}(k\cdot a_n)=k\cdot A$ , donde  $k$  es una constante cualquiera.
- $\lim_{n\to\infty}(a_n \cdot b_n) = A \cdot B.$
- $\lim_{n\to\infty}\left(\frac{a_n}{b_n}\right)$  $b_n$  $\setminus$  $=\frac{A}{R}$  $\frac{d}{B}$ , si  $B \neq 0$  y  $b_n \neq 0$ , para todo n.
- $\lim_{n\to\infty}(a_n)^{b_n}=A^B$ , si  $A$  y  $B$  no son ambos nulos.

Si sumamos o multiplicamos dos sucesiones que tienden a  $\infty$ , entonces el resultado también tiende a  $\infty$ , lo que significa que,

$$
\infty+\infty=\infty\quad\quad\infty\cdot\infty=\infty
$$

Ahora bien, si dividimos dos sucesiones que tienden a  $\infty$ , el resultado puede ser cualquier cosa. Por ejemplo, las sucesiones siguientes está formadas por cocientes en los que numerador y denominador tienden ambos a  $+\infty$ , sin embargo, los resultados de los límites de los cocientes, después de simplificar, son distintos:

$$
\lim_{n \to \infty} \frac{4n}{2n} = \lim_{n \to \infty} \frac{4}{2} = 2 \qquad \lim_{n \to \infty} \frac{n}{n^2} = \lim_{n \to \infty} \frac{1}{n} = 0 \qquad \lim_{n \to \infty} \frac{n^2}{n} = \lim_{n \to \infty} (n) = +\infty
$$

<span id="page-9-0"></span>Por esta razón, decimos que <sup>∞</sup> es una <mark>indeterminación</mark>. Es decir, se trata de una ∞ operación entre límites que puede dar lugar a diferentes resultados. Cuando aparece una indeterminación, al calcular un límite, tendremos que hacer operaciones, hasta que ésta desaparezca.

Hay siete indeterminaciones, algunas de ellas aparecerán en este curso y algunas otras en el curso próximo. Son las siguientes:

$$
\frac{\infty}{\infty} \quad \infty - \infty \quad \frac{0}{0} \quad \infty \cdot 0 \quad 1^{\infty} \quad 0^0 \quad \infty^0
$$

Es importante señalar que el hecho de que aparezcan indeterminaciones no está directamente relacionado con que aparezca el infinito. De hecho, puede haber operaciones (entre límites) en las que haya infinitos y que no sean indeterminadas. Además del ejemplo con el que hemos empezado a hablar de las indeterminaciones, incluimos a continuación unos ejemplos de operaciones en las que, si bien interviene  $\infty$ , no son indeterminadas:

 $\infty + \infty = \infty$   $\infty + 4 = \infty$   $\infty \cdot \infty = \infty$   $\infty^{\infty} = \infty$   $\infty^{-\infty} = \frac{1}{\infty}$ ∞  $= 0$  $5 \cdot \infty = +\infty$   $(-6) \cdot \infty = -\infty$   $\frac{7}{\infty}$  $\frac{7}{\infty} = 0$   $\infty^9 = \infty$   $\infty^{-2} = \frac{1}{\infty}$ ∞<br>∽^  $= 0$ 

No conviene memorizar estas operaciones, ya que los resultados son bastante lógicos y se irán aprendiendo a medida que se utilicen.

#### **ACTIVIDADES**

 $|\nabla|$ 

**7.** Sabiendo que  $\lim_{n \to \infty} a_n = \infty$ ,  $\lim_{n \to \infty} b_n = \infty$ ;  $\lim_{n \to \infty} c_n = 3$ ;  $\lim_{n \to \infty} d_n = 0$ ; calcular los siguientes límites de sucesiones cuando sean determinados, e indicar la indeterminación correspondiente en otro caso:

a) 
$$
\lim_{n \to \infty} (a_n \cdot b_n)
$$
 b)  $\lim_{n \to \infty} \left(\frac{a_n}{b_n}\right)$  c)  $\lim_{n \to \infty} (b_n)^{d_n}$  d)  $\lim_{n \to \infty} \left(\frac{a_n}{d_n}\right)$  e)  $\lim_{n \to \infty} \left(\frac{d_n}{a_n}\right)$ 

### 2.2. Reglas prácticas para el cálculo de límites

Calcular un límite de una sucesión, salvo que el límite sea determinado, consiste en intentar deshacer la indeterminación que aparezca. Vamos a ir analizando, mediante ejemplos, la manera de manipular las indeterminaciones.

#### • **Límite de un polinomio**

El límite de un polinomio es ±∞, dependiendo del signo del coeficiente de mayor grado. Por ejemplo,

$$
\lim_{n \to \infty} (3n^2 + 3n - 1) = +\infty
$$
  

$$
\lim_{n \to \infty} (-4n^3 + 5n^2 - 3n - 10) = -\infty
$$

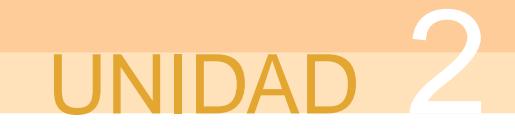

La razón es que cuando  $n$  toma valores grandes, el valor del primer sumando siempre es de un orden de magnitud mucho mayor que los de los demás y se impone a éstos. Por lo que sólo importa el signo de su coeficiente.

#### • **Límite de una constante entre un polinomio**

Empecemos con el límite siguiente, que ya ha aparecido antes,

$$
\lim_{n \to \infty} \frac{1}{n} = 0.
$$

Porque, si calculamos valores de  $a_n=\frac{1}{n}$  $\frac{1}{n}$  para  $n$  grande, obtenemos

 $a_{10} = 0'1$   $a_{100} = 0'01$   $a_{1000} = 0'001$ , etc.;

que son valores cada vez más próximos a 0.

Exactamente lo mismo ocurrirá si ponemos cualquier otra constante y cualquier otro polinomio, por ejemplo,

$$
\lim_{n \to \infty} \frac{3}{3n^2 + n - 2} = 0.
$$

Ya que el polinomio siempre tiende a  $\pm\infty$ .

**ACTIVIDADES**

**8.** Calcular los límites siguientes:

₩

**a)** 
$$
\lim_{n \to \infty} (3n^3 + 4n^2 - 3)
$$
 **b)**  $\lim_{n \to \infty} \frac{2}{n^2}$  **c)**  $\lim_{n \to \infty} \left( n^2 + \frac{3}{n^2 + 3} \right)$ 

• **Cociente de polinomios. Indeterminación** <sup>∞</sup> ∞

Por ejemplo, queremos calcular el límite

$$
\lim_{n \to \infty} \frac{5n^2 - 5n + 6}{n^2 + 2n + 5}
$$

Tenemos una indeterminación del tipo  $\stackrel{\infty}{-}$ ∞<br>∩r: , que se puede deshacer dividiendo numerador y denominador por la  $n$  de mayor grado.

$$
\lim_{n \to \infty} \frac{5n^2 - 5n + 6}{n^2 + 2n + 5} = \lim_{n \to \infty} \frac{\frac{5n^2}{n^2} - \frac{5n}{n^2} + \frac{6}{n^2}}{\frac{n^2}{n^2} + \frac{2n}{n^2} + \frac{5}{n^2}} = \lim_{n \to \infty} \frac{5 - \frac{5}{n} + \frac{6}{n^2}}{1 + \frac{2}{n} + \frac{5}{n^2}} = \frac{5 - 0 + 0}{1 + 0 + 0} = \frac{5}{1} = 5
$$

En general, se cumple

$$
\lim_{n \to \infty} \frac{ax^n + bx^{n-1} + \dots}{cx^m + dx^{m-1} + \dots} = \begin{cases} \frac{a}{c} & \text{si } n = m \\ 0 & \text{si } n < m \\ \pm \infty & \text{si } n > m \end{cases}
$$

(En el caso  $n > m$  el signo del  $\infty$  depende del signo de  $\frac{a}{c}$ ).

Este mismo procedimiento se puede aplicar incluso cuando no son polinomios el numerador y el denominador. Por ejemplo, para calcular el límite

8 8 4 D

$$
\lim_{n \to \infty} \frac{\sqrt{n^4 + 3n} + 2n^2}{3n^2 - 5n + 1}.
$$

Para deshacer aquí la indeterminación, dividimos numerador y denominador por  $n^2$ , aunque para dividir dentro de la raíz habrá que elevar al cuadrado y, por tanto, dividir por  $n^4.$ 

$$
\lim_{n \to \infty} \frac{\sqrt{n^4 + 3n} + 2n^2}{3n^2 - 5n + 1} = \lim_{n \to \infty} \frac{\sqrt{\frac{n^4}{n^4} + \frac{3n}{n^4}} + \frac{2n^2}{n^2}}{\frac{3n^2}{n^2} - \frac{5n}{n^2} + \frac{1}{n^2}} = \lim_{n \to \infty} \frac{\sqrt{1 + \frac{3}{n^3}} + 2}{3 - \frac{5}{n} + \frac{1}{n^2}} = \frac{\sqrt{1 + 0} + 2}{3 - 0 + 0} = \frac{3}{3} = 1
$$

**ACTIVIDADES**

**9.** Calcular los límites siguientes:

a) 
$$
\lim_{n \to \infty} \frac{3n^3 - 3n}{2n^3 + 5n^2 - 3n + 2}
$$
 b)  $\lim_{n \to \infty} \frac{n^2 + 3n + 2}{2n^3 - 3n + 10}$  c)  $\lim_{n \to \infty} \frac{\sqrt{n^2 + 1} + n}{3n - 3}$ 

• **Diferencia de expresiones irracionales. Indeterminación** ∞ − ∞

Por ejemplo, queremos calcular el límite

$$
\lim_{n \to \infty} \left( \sqrt{2n^2 + 1} - \sqrt{n^2 - 2} \right)
$$

Ahora tenemos una indeterminación del tipo  $\infty - \infty$ , que se puede deshacer multiplicando y dividiendo por la expresión conjugada.

$$
\lim_{n \to \infty} \left( \sqrt{2n^2 + 1} - \sqrt{n^2 - 2} \right) = \lim_{n \to \infty} \frac{\left( \sqrt{2n^2 + 1} - \sqrt{n^2 - 2} \right) \left( \sqrt{2n^2 + 1} + \sqrt{n^2 - 2} \right)}{\left( \sqrt{2n^2 + 1} + \sqrt{n^2 - 2} \right)}
$$
\n
$$
= \lim_{n \to \infty} \frac{n^2 + 3}{\sqrt{2n^2 + 1} + \sqrt{n^2 - 2}} \quad (\frac{\infty}{\infty}, \text{dividimos por } n)
$$
\n
$$
= \lim_{n \to \infty} \frac{n + \frac{3}{n}}{\sqrt{2 + \frac{1}{n^2}} + \sqrt{1 - \frac{2}{n^2}}} = \frac{\infty + 0}{\sqrt{2 + 0} + \sqrt{1 - 0}} = +\infty
$$

También es posible que aparezca la indeterminación  $\infty - \infty$  en una diferencia de dos cocientes de polinomios que tiendan ambos (los cocientes) a  $\infty$ . En este caso, basta con restar las dos fracciones, de manera que aparezca un único cociente y proceder como en el caso de la indeterminación  $\frac{\infty}{\ }$ ∞ .

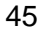

# <span id="page-12-0"></span>**UNIDAD**

 $|\nabla|$ 

#### **ACTIVIDADES**

**10.** Calcular los límites con expresiones irracionales:

a) 
$$
\lim_{n \to \infty} (\sqrt{n-1} - \sqrt{n-3})
$$
 b)  $\lim_{n \to \infty} (\sqrt{2n^2 - n} - n)$ 

#### **Recuerda**

√ Si  $\lim_{n\to\infty} a_n = A$  y  $\lim_{n\to\infty} b_n = B$ , siendo  $A$  y  $B$  números (finitos), entonces:

8 8 4 D

- $-\lim_{n\to\infty}(a_n\pm b_n)=A\pm B.$
- $\lim_{n\to\infty}(k \cdot a_n) = k \cdot A$ , donde  $k$  es una constante cualquiera.

$$
\text{-}\lim_{n\to\infty}(a_n\cdot b_n)=A\cdot B.
$$

- $-\lim_{n\to\infty}\left(\frac{a_n}{b_n}\right)$  $b_n$  $\setminus$  $=\frac{A}{R}$  $\frac{A}{B}$ , si  $B \neq 0$  y  $b_n \neq 0$ , para todo n.
- $-\lim_{n\to\infty}(a_n)^{b_n}=A^B$ , si  $A$  y  $B$  no son ambos nulos.
- √ Indeterminación:  $\stackrel{\infty}{-}$  $\infty$  ∞ − ∞  $\boldsymbol{0}$  $\frac{0}{0}$   $\infty \cdot 0$   $1^{\infty}$   $0^0$   $\infty^0$

 $\sqrt{\ }$  Reglas prácticas para calcular límites:

- El límite de un polinomio es ±∞.
- El límite de una constante entre un polinomio es 0.

- El límite de un cociente de polinomios se calcula dividiendo numerador y denominador por la  $n$  de mayor grado.

- El límite de una diferencia de raíces se calcula multiplicando y dividiendo por el conjugado de la expresión.

# 3. Número e

# 3.1. Definición

Consideremos la sucesión  $a_n = \Big($  $1 + \frac{1}{1}$ 

El límite de la base,

$$
\lim_{n \to \infty} \left( 1 + \frac{1}{n} \right) = 1 + 0 = 1
$$

n

 $\setminus^n$ .

y el límite del exponente es  $\infty$ . Sin embargo, vamos a ver que 1<sup>∞</sup> no es igual a 1, como puediera parecer a simple vista.

<span id="page-13-0"></span>Para ello calculemos algunos valores de  $a_n$ ,

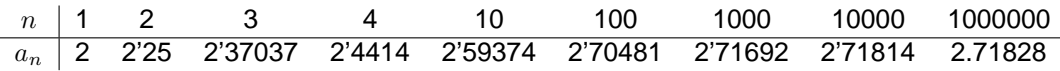

0 8 8 4 0

En la tabla anterior, observamos que los valores se van aproximando hacia un número, menor que 3. Este número se denomina el **número** e, que se define precisamente como el límite de la sucesión anterior,

$$
\lim_{n\to\infty}\left(1+\frac{1}{n}\right)^n=e
$$

y su valor aproximado es

#### $e = 2'718281828459...$

Es un número de suma importancia en matemáticas, comparable a la importancia del número  $\pi$ . Se puede demostrar que es irracional, es decir, que no se puede expresar como una fracción entre números enteros.

También se puede obtener el número e como el límite de cualquier sucesión de la forma

$$
\lim_{n\to\infty}\left(1+\frac{1}{c_n}\right)^{c_n}=e
$$

donde  $\lim_{n\to\infty}c_n=\infty$ .

## 3.2. Cálculo de límites con indeterminación  $1^{\infty}$

Todas las sucesiones en las que aparece la indeterminación  $1^{\infty}$  están relacionadas con el número e. La manera de calcularlas consiste en intentar escribir el límite de manera que aparezca como un límite de la forma anterior.

Veamos un ejemplo. Queremos calcular el límite

$$
\lim_{n \to \infty} \left( \frac{n+1}{n-2} \right)^n
$$

Como  $\lim_{n\to\infty}\left(\frac{n+1}{n-2}\right)$  $n-2$  $\Big) = 1$  y  $\lim\limits_{n \to \infty} (n) = \infty$ , estamos ante una indeterminación del tipo 1 $^\infty$ . Una manera de calcular este límite consiste en hacer transformaciones hasta expresarlo de la forma  $\lim\limits_{n\rightarrow\infty}\bigg($  $1 + \frac{1}{1}$  $\overline{c}_n$  $\bigwedge^{c_n}$ , donde  $\lim\limits_{n\to\infty}c_n=\infty.$  Este límite es también el número e, como hemos comentado antes.

$$
\lim_{n \to \infty} \left( \frac{n+1}{n-2} \right)^n = \lim_{n \to \infty} \left( 1 + \frac{n+1}{n-2} - 1 \right)^n = \lim_{n \to \infty} \left( 1 + \frac{3}{n-2} \right)^n
$$

$$
= \lim_{n \to \infty} \left( 1 + \frac{1}{\left( \frac{n-2}{3} \right)} \right)^{\left( \frac{n-2}{3} \right) \cdot n \cdot \left( \frac{3}{n-2} \right)} = e^{n \to \infty} = e^3
$$

 $47$   $\odot$ 

 $\sqrt{\frac{1}{2}}$ 

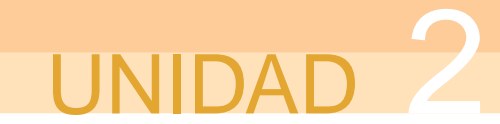

Otra forma de calcular los límites con indeterminación  $1^\infty$  es utilizar directamente la fórmula siguiente:

$$
\lim_{n \to \infty} (a_n)^{b_n} = e^{n \to \infty} (a_n - 1) \cdot b_n
$$

Esta fórmula se puede deducir utilizando argumentos similares a los usados en el ejemplo anterior.

Es importante destacar que el uso de la fórmula anterior o las operaciones descritas en el ejemplo, están condicionadas a que la indeterminación sea del tipo  $1^{\infty}$ . En otros casos de potencias, el límite puede resultar mucho más sencillo de calcular. Por ejemplo, el siguiente límite no es indeterminado:

$$
\lim_{n \to \infty} \left( \frac{n^2 + 1}{n + 3} \right)^n = \infty^{\infty} = \infty
$$

 $3n$ 

 $\Box$ 

**ID** 

**11.** Calcular los límites de las siguientes sucesiones en forma de potencia:

a) 
$$
\lim_{n \to \infty} \left( \frac{n+1}{n^2+3} \right)^{\frac{2n}{n+1}}
$$
 b) 
$$
\lim_{n \to \infty} \left( \frac{n^2+1}{n^2+3} \right)^n
$$
 c) 
$$
\lim_{n \to \infty} \left( \frac{2n^3-6n}{2n^3-5} \right)
$$

**Recuerda**

।⊽

**ACTIVIDADES**

 $\sqrt{E}$  El número e es el límite

$$
\lim_{n \to \infty} \left( 1 + \frac{1}{n} \right)^n = e
$$

su valor aproximado es

 $e = 2'718281828459...$ 

 $\sqrt{ }$  También es el número e cualquier límite de la forma

$$
\lim_{n \to \infty} \left( 1 + \frac{1}{c_n} \right)^{c_n} = e
$$

donde  $\lim_{n\to\infty}c_n=\infty$ .

 $\checkmark$  Para calcular límites de sucesiones en forma de potencia con indeterminación 1<sup>∞</sup>, se puede convertir el límite en uno que tenga la forma que se ha descrito antes, o bien, se puede utilizar la fórmula siguiente:

$$
\lim_{n \to \infty} (a_n)^{b_n} = e^{n \to \infty} (a_n - 1) \cdot b_n
$$

# <span id="page-15-0"></span>4. Logaritmos

### 4.1. Potencias

Suponemos que el alumno ya está familiarizado con el uso de las potencias. No obstante, vamos a incluir aquí un pequeño repaso de los conceptos fundamentales. Por ejemplo,

 $4^3 = 4 \cdot 4 \cdot 4$ 

Una potencia se puede entender como una abreviatura de un producto de un número por sí mismo. En el ejemplo  $4^3$ , 4 es la base de la potencia y 3 es el exponente.

Las potencias verifican las siguientes propiedades:

Si  $a > 0$  y  $p, q$  son números cualesquiera, entonces:

• 
$$
a^0 = 1
$$
  
\n•  $a^1 = a$   
\n•  $a^{-p} = \frac{1}{a^p}$   
\n•  $a^p \cdot a^q = a^{p+q}$   
\n•  $(a \cdot b)^p = a^p \cdot b^p$   
\n•  $\left(\frac{a}{b}\right)^p = \frac{a^p}{b^p}$ 

Además, si  $m, n$  son números enteros, una potencia se puede convertir en una raíz mediante la siguiente relación

$$
a^{\frac{m}{n}} = \sqrt[n]{a^m}
$$

Por tanto, todas las propiedades que verifican las potencias también las cumplen las raíces.

### 4.2. Definición de logaritmo. Propiedades

Un logaritmo es la operación inversa de una potencia. Por ejemplo, si  $5^2 = 25$ , diremos que el logaritmo en base 5 de 25 es 2, es decir, el logaritmo de un número es el exponente que al que hay que elevar la base para que resulte tal número. Esto que parece un trabalenguas quizá quede más claro en la siguiente definición:

$$
a^p = b \Leftrightarrow \log_a b = p
$$

donde  $a > 0$ .

Por ejemplo;  $\log_5 25 = 2$ , porque  $5^2 = 25$ ;  $\log_3 81 = 4$ , porque,  $3^4 = 81$ ; etc.

Debido a la relación entre los logaritmos y las potencias, todas las propiedades de éstas se traducen en propiedades de los logaritmos, que vamos a estudiar a continuación mediante ejemplos.

En primer lugar, observemos que sólo existen logaritmos de números positivos, por ejemplo,  $\log_3(-3)$  no existe porque no hay ningún número al que se pueda elevar 3 para que resulte −3.

 $\log_a 1 = 0$ 

Por ejemplo,  $log_4 1 = 0$ , porque  $4^0 = 1$ .

 $\log_a a = 1$ 

Por ejemplo,  $\log_5 5 = 1$ , porque  $5^1 = 5$ .

 $\log_a(x \cdot y) = \log_a x + \log_a y$ 

<span id="page-16-0"></span>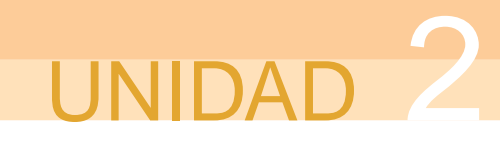

Por ejemplo,

$$
\log_2(4 \cdot 16) = \log_2 4 + \log_2 16.
$$

En efecto; por una parte  $\log_2(4 \cdot 16) = \log_2 64 = 6$ ; y por otra,  $\log_2 4 = 2$  y  $\log_2 16 = 4$ .

$$
\log_a\left(\frac{x}{y}\right)=\log_a x-\log_a y
$$

Por ejemplo,

$$
\log_3\left(\frac{243}{9}\right) = \log_3 243 - \log_3 9
$$

Ya que,  $\log_3\left(\frac{243}{9}\right)$ 9  $\log_3 27 = 3$  y, por otra parte;  $\log_3 243 = 5$  y  $\log_3 9 = 2$ .

 $\log_a x^p = p \cdot \log_a x$ 

Por ejemplo,

₩

$$
\log_2 8^3 = \log_2 8 \cdot \log_2 8 \cdot \log_2 8 = 3 \cdot \log_2 8
$$

Esta última propiedad se puede aplicar también al caso de una raíz, por ejemplo,

$$
\log_2 \sqrt{8} = \log_2 8^{\frac{1}{2}} = \frac{1}{2} \cdot \log_2 8 = \frac{3}{2}
$$

#### **ACTIVIDADES**

9

**12.** Calcular el valor de los siguientes logaritmos haciendo uso de las propiedades adecuadas para simplificarlos: a)  $\log_2\sqrt{ }$  $\overline{32}$  b)  $\log_3\left(\frac{1}{9}\right)$  $\log_5\left(\frac{1}{5}\right)$  $\left(\frac{1}{5}\cdot 5^{-8}\right)$  d)  $\log_6 1$  e)  $\log_7 \left(\frac{14}{2}\right)$  $\setminus$ 

4.3. Fórmula del cambio de base

Hasta ahora los ejemplos que hemos hecho siempre se han podido calcular sin ayuda de calculadora, porque eran exactos. Sin embargo, algunos logaritmos no se pueden calcular de forma exacta. Por ejemplo,  $log_2 3$ . Es evidente que el número al que hay que elevar 2 para que dé 3, es algún número entre 1 y 2, ya que 3, está entre 2 y 4. Para calcular este logaritmo hay que utilizar una calculadora.

Sin embargo, la calculadora sólo posee dos teclas que permiten calcular logaritmos de dos bases concretas:

Por una parte está la tecla  $\log |\text{que permite calculator logarithms en base 10. Por}$ ejemplo, para calcular  $\log_{10} 7$ , pulsamos 7 y a continuación  $\lceil \log \rceil$  y obtenemos,

 $\log_{10} 7 = 0'84509804...$ 

Los logaritmos en base 10, se llaman **logaritmos decimales**, a veces se denotan log 7, sin especificar la base, aunque puede resultar una notación confusa y creemos recomendable utilizar  $log_{10}$ .

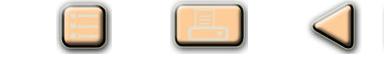

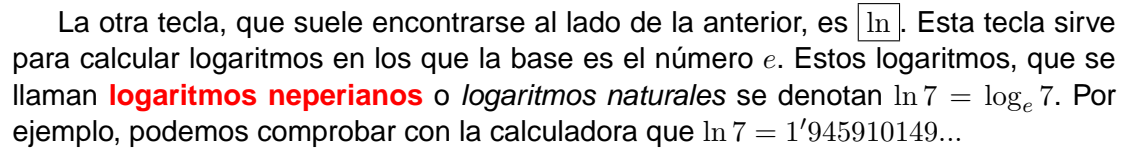

Nota: En los libros de matemática superior se utiliza indistintamente  $ln(x)$  o  $log(x)$  para referirse a los logaritmos neperianos, por esta razón la utilización de la notación  $\log x$  puede resultar confusa para referirse a los logaritmos decimales y es preferible usar  $\log_{10} x$ . No obstante, lo importante es no confundirse y se puede usar cualquier notación siempre y cuando sepamos de qué estamos hablando.

Entonces, tenemos dos teclas en nuestra calculadora, una para los logaritmos decimales y otra para los logaritmos neperianos (base el número  $e$ ), pero,  $i$  qué podemos hacer para calcular  $\log_2 3$ ? Pues necesitamos expresar este logaritmo en alguna de las dos bases de la calculadora.

Veamos cómo hacerlo. Queremos calcular  $x = \log_2 3$  lo que equivale, en forma de potencia, a la expresión  $2^x = 3$ .

Entonces, tomando logaritmos neperianos, se verifica  $\ln 2^x = \ln 3$  y, utilizando las propiedades de los logaritmos, se puede escribir  $x \cdot \ln 2 = \ln 3$ .

Por último, despejando  $x$ , obtenemos

$$
x = \frac{\ln 3}{\ln 2} = 1'584962501
$$

Hemos comprobado entonces, que

$$
\log_2 3 = \frac{\ln 3}{\ln 2}
$$

Si hubiésemos utilizado logaritmos decimales, habríamos llegado a

$$
\log_2 3 = \frac{\log_{10} 3}{\log_{10} 2}
$$

En general, se verifica

$$
\log_a b = \frac{\ln b}{\ln a} = \frac{\log_{10} b}{\log_{10} a}
$$

Que es la fórmula que sirve para cambiar de base un logaritmo, con el objeto de poder calcularlo mediante la calculadora. Por supuesto, esta fórmula se puede usar también para cambiar a cualquier otra base, aunque evidentemente estas dos bases, 10 y  $e$ , son las bases a las que se suele cambiar, ya que son las únicas que aparecen en las calculadoras.

51

#### **ACTIVIDADES**

**13.** Calcular los siguientes logaritmos, utilizando la fórmula del cambio de base y la calculadora:

a)  $\log_3 7$ b)  $\log_{0.3} 4$  c)  $\log_{9} 12^{7}3$ 

**14.** Calcular el valor de x en las siguientes ecuaciones: a)  $3^x = 5$  b)  $8^x = 5$  c)  $10^x = 0'7$ 

# **UNIDAD**

#### **Recuerda**

 $\checkmark$  Propiedades de las potencias:

• 
$$
a^0 = 1
$$
 •  $a^1 = a$  •  $a^{-p} = \frac{1}{a^p}$  •  $a^p \cdot a^q = a^{p+q}$   
•  $\frac{a^p}{a^q} = a^{p-q}$  •  $(a^p)^q = a^{p \cdot q}$  •  $(a \cdot b)^p = a^p \cdot b^p$  •  $\left(\frac{a}{b}\right)^p = \frac{a^p}{b^p}$   
✓ Un logarithmo es la operación inversa de una potencia.

$$
a^p = b \Leftrightarrow \log_a b = p
$$

0 8 9 4 0

donde  $a > 0$ .

- $\checkmark$  Propiedades de los logaritmos:
	- $\log_a 1 = 0$
	- $\log_a a = 1$
	- $\log_a(x \cdot y) = \log_a x + \log_a y$
	- $\bullet$  log<sub>a</sub>  $\left(\frac{x}{y}\right)$  $\overline{y}$  $\Big) = \log_a x - \log_a y$
	- $\log_a x^p = p \cdot \log_a x$

 $\checkmark$  Fórmula del cambio de base:

$$
\log_a b = \frac{\ln b}{\ln a} = \frac{\log_{10} b}{\log_{10} a}
$$

# $\begin{array}{c|c|c|c|c} \hline \circ & \circ & \circ \end{array}$

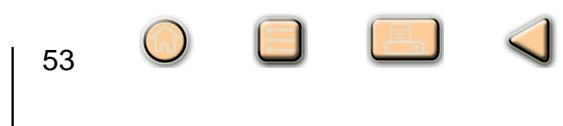